# Revisión RCS-E: A SIGNALLING CHALLENGE

Francisco Castillo Vargas

Universidad Federico Santa Maria, Departamento de Electrónica, Valparaiso, Chile

**Resumen**—Este documento realiza una revision de los resultados presentados en el trabajo [1] en donde se analiza el trafico de ´ subida generado por la utilización de servicios RCS-e. En Europa ya fue lanzado el cliente Joyn, el cual hace uso de las funcionalidades especificadas por RCS-e. Para el propósito de la revisión se realiza una simulación del tráfico de señalización SIP utilizando una red de pruebas IMS y diferentes clientes IMS. Luego se comparan los resultados obtenidos con los presentados en el trabajo anteriormente mencionado.

✦

**Index Terms**—SIP, IMS, RCSe.

# **1. INTRODUCCION´**

La introducción de nuevas tecnologías en la industria<br>de las telecomunicaciones ha estado supeditada<br>a la inversión y la depreciación sobre la tecnología A introducción de nuevas tecnologías en la industria a la inversión y la depreciación sobre la tecnología instalada. Es por esto que a pesar de que SS7 fue definido en 1964 este no fue introducido en los Estados Unidos hasta a mediados de los 80s. Caso similar se aprecia con ATM, que fue documentada en 1968 pero no fue implementada en el core hasta los años 90s [2]. Hoy en día las necesidades del usuario por ancho de banda inalámbrica se han igualado a las necesidades de los usuarios del mundo cableado. Sin embargo la arquitectura de la red sigue siendo la misma, diseñada en los años 60 para satisfacer requerimientos de voz y en donde los operadores han introducido mejoras en el acceso a datos y se ha mantenido el core de voz y la tecnología de señalización.

De acuerdo a los estudios realizados por la consultora privada MobileFuture Forward [4] ya en 2012 se pronosticaba una disminución del retorno en los servicios de voz cercano al 60 % a nivel mundial. Siendo esta pérdida compensada por un incremento en las ganancias en la mensajería instantánea (SMS) y datos. Sin embargo, en algunas naciones los operadores ya han comenzado a experimentar tambien disminuciones en ´ mensajería. Adicionalmente se debe considerar también, que junto con la llegada de los teléfonos inteligentes (2007 - 2008) y el mejoramiento de las redes de datos, los operadores a nivel mundial han quedado desplazados a ser solo proveedores de acceso, ya que los servicios ´ de valor agregado han sido reemplazados por las aplicaciones instaladas en los equipos inteligentes que finalmente proveen servicios similares, pero sin costo, con características mejoradas y muy superiores.

Habiéndose anticipado a lo inevitable, organismos internacionales como GSMA definieron en el 2008 recomendaciones en términos de especificaciones de funcionalidades las básicas que debieran ser implementadas en la red de operador y que permitirían a estos últimos ofrecer nuevos servicios de valor agregado a sus usuarios. La última revisión de este documento es del año 2012 [3]. Ahí se define el mecanismo fundamental que habilita RCS-e, que es el servicio o capacidad de descubrimiento. Por ejemplo, cuando el usuario A revisa su libreta de direcciones y selecciona un contacto RCS-e, el cliente inmediatamente realiza una revisión instantánea de revision de capacidad, pudiendo desplegar los servicios ´ que se encuentran disponibles para la comunicación. Este mecanismo esta implementado usando el protocolo de iniciación de sesión (SIP) mediante el requerimiento OPTIONS. El SIP OPTIONS es un requerimiento peerto-peer ruteadas por la red que generará uno o dos tipos de respuestas. Los servicios RCS-e descansan en tres características claves:

- Capacidad dinámica de descubrir usuarios remotos
- **Mensajería enriquecida, que incluye características** de chat 1-a-1, en grupo y transferencias de archivos
- Llamadas enriquecidas con vídeo y compartición de imagenes, durante una llamada de voz ´

Todos estos servicios debieran ser pre-instalados en los dispositivos móviles y accesibles nativamente a través del libro de direcciones utilizando la red de datos del operador sin necesidad de salida a Internet.

El objetivo de este trabajo es implementar una red de pruebas IMS para revisar y validar los resultados obtenidos en [1] además de evaluar los cambios que debieran ser realizados en la red del operador para implementar algunas de las funcionalidades definidas en RCS-e.

Como se ha dicho anteriormente el trabajo realizado por los autores en [1] es el trabajo que define los objetivos a ser alcanzados, pero no define como deben ser realizados. Para el diseño del entorno de pruebas se revisa el trabajo [5] en donde se describen algunas de las soluciones que permitirían satisfacer las funcionalidades definidas por RCS-e implementadas en soluciones de código abierto. Adicionalmente se revisa los trabajos de memoria de titulo de Juan Ignacio Rodriguez [5] y Daniela Arancibia [6], en donde se describe en detalle la configuración y flujos de llamado del software Open IMS Core, utilizando los clientes IMS de la época.

# **2. CONFIGURACION DEL ESCENARIO DE ´ PRUEBAS**

Las especificaciones RCS-e [3] asumen al sistema 3GPP IP-Multimedia Subsystem (IMS) como la plataforma basada en el servicio SIP que proveerá las variadas características de control, tales como: Autenticación, Autorización, Registro, Cobro y Ruteo. Por otro lado un cliente IMS requiere varios protocolos IETF de manera de realizar sus variadas funciones, tales como Session Initiation Protocol (SIP), Real-Time Transport Protocol (RTP), Configuración de Protocolo de Acceso XML (XCAP), Message Session Relay Protocol (MSRP) y Real Time Streaming Protocol (RTSP).

A lo largo de esta seccion se describe los elementos la ´ arquitectura de red implementada, su configuración y la de los diferenentes clientes IMS..

## **2.1. Elementos del Core**

Los elementos del Core IMS son numerosos e incluyen las funciones de procesamiento gateway y media. Sin embargo para un sistema básico que soporta registro y configuración de sesión IMS, solo core Control Session Fuctions y un Home Subscriber Server (HSS) son necesarias. El core CSCFs incluyen un Proxy-CSCF (P-CSCF), un Interrogating-CSCF (I-CSCF) y un Serving-CSCF (S-CSCF). El P-CSCF es el primer punto de entrada a la red IMS y puede ser ubicado en la red hogar o la visitada. Este elemento esta involucrado con la compresión de la señal, seguridad y manejo de recursos. El I-CSCF es un proxy SIP ubicado en el eje del dominio de administración y puede ser usado para encriptar información sensible y para ocultar la topología de red. El S-CSCF esta siempre localizado en la red home, y lleva hacia afuera las funciones de control de admision´ y funciones de invocacion. En la Figura 1 se describe ´ la interconectividad clase de los tres elementos en un core IMS. Para la implementación se utilza FOKUS Open Source IMS core, el cual provee las implementaciones de software de un core CSCF y HSS [7].

### **2.2. Equipamiento del Usuario**

Para interactuar con el core IMS y realizar procedimientos IMS clave como: registración e iniciación de sesion, equipamiento de usuario es necesario. La ´ señalización SIP IMS incluyendo las condiciones para vídeo y voz básico, mensajería instánea, presencia y XCAP requieren de plataformas especiales que realicen las funciones señaladas. Al momento de redacción de este trabajo no todas las características extendidas de

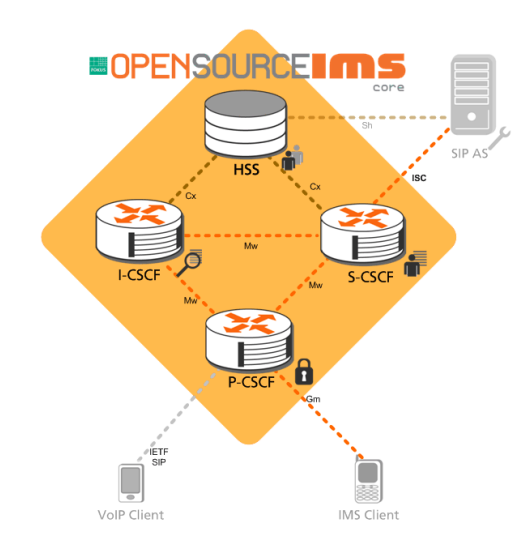

Figura 1. Visión Rápida del Core IMS

RCS eran soportadas por un cliente en particular, por lo que se utilizan tres clientes de código abierto: UCT IMS Client [9], myMonster [10] y el RCS-e stack de "Orange Labs" [11].

El cliente UCT es un cliente IMS gratis de codigo ´ libre que implementa el IMS 3GPP. myMonster es un espacio de trabajo extensible desarrollado por Fraunhofer FOKUS. El stack RCS-e de "Orange Labs" es una implementación de código abierto de los estándares de Rich Communication Suite (RCS) para la plataforma de Google Android. Esta implementación se ajusta a los estándares GSMA RCS-e 1.2.

## **2.3. Escenario de Pruebas**

El escenario de pruebas se configura utilizando maquinas virtuales para desplegar el core IMS y un servidor DNS, adicionalmente se utiliza un core IMS y dos dispositivos mobiles con Andriod. En la Figura2 se puede ´ ver el arreglo realizado.

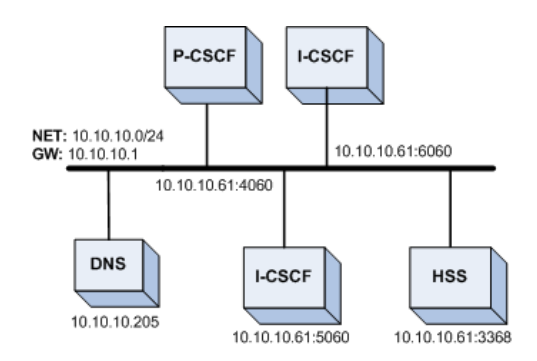

Figura 2. Red de Pruebas IMS

### **2.4. Detalles de las Pruebas Realizadas**

La metodológica consistió en realizar el procedimiento de registro para los usuarios configurados en la base de datos HSS y la posterior revision del intercambio de ´ mensajes SIP entre las entidades que se comunicaban. Al utilizar el stack RCS fue posible jugar con algunos parámetros como "Capability Polling Period", "Capability Expiry Timeout" y "Capability Refresh Timeout". Para el Registro solo fue posible modificar el REGISTER Expiry.

## **3. RESULTADOS**

Lo que se hizo fue realizar operaciones como el registro de los clientes a la red, ingresando los datos de la cuenta como son nombre de usuario y password, la cantidad y el tipo de mensajes incluìdos en esta operacion se describen en la tabla 1. Como se puede ver ´ los mensajes SIP involucrados son: REGISTER: Utilizo primero para realizar la registración y luego para el proceso de refresco y des-registración. Los mensajes SUBSCRIBE/NOTIFY, son usado para el chat en grupo. El parámetro que es posible configurar es el REGISTER Expiry. Para las pruebas se configura en 6000 [s]. Pero dentro de un escenario real este se debiera configurar a 3600 Para configurar la llamada entre dos usuarios,

Cuadro 1 Cantidad de Mensajes SIP: REGISTER

| <b>REGISTER</b> | <b>SUBSCRIBE</b> | <b>NOTIFY</b> |  |
|-----------------|------------------|---------------|--|
|                 |                  |               |  |

se utilizan dos clientes compatibles y se configura la llamada localizando al usuario llamado por su direccion´ SIP. Como se puede ver el mensaje SIP característico es el INVITE que es envíado también para mensajería instanea, transferencias de archivos, imagenes o ´ compartir una sesión de vídeo. Los resultados obtenidos para una llamada se listan en la tabla 2. Para configurar

Cuadro 2 Cantidad de Mensajes SIP: CALL

| <b>INIVITE</b> | PR ∆ <i>C</i><br>к | JPDATE | ACK | <b>BYE</b> | 200 | 100 | 180-183 |
|----------------|--------------------|--------|-----|------------|-----|-----|---------|
|                |                    |        |     |            | ∸   |     |         |

mensajería instánea se procede de manera similar a realizar una llamada. Utilizando los clientes y las direcciones SIP, es posible enviar un mensaje instáneo entre dos usuarios que se encuentran en la misma red o una red visitada que sea alcanzable. Los resultados obtenidos se listan en la tabla 3. Como se puede ver el mensaje SIP característico es MESSAGE el cual lleva las notificaciones de entrega y de despliegue para el establecimiento de la sesión de medios. Adicionalmente se prueba el componente de RCS extendido que permite revisar desde la lista libreta de direcciones los usuarios que se encuentran en la red home. En la tabla 4 se resume el intercambio de mensajes para solo un usuario almacenado en la libreta de direccciones. El mensaje

Cuadro 3 Cantidad de Mensajes SIP: MENSAJE PAGER

| ESSAGE |  |
|--------|--|
|        |  |

SIP asociado es OPTIONS es enviado desde la libreta de direcciones para cada uno de los subscriptores RCS, cuando se registra el dispositivo móbil por primera vez y luego periodicamente dependiendo de la configuración de "polling". Además también se envía cada vez que un servicio RCS es iniciado para revisar las capacidades RCS de los usuarios que serán llamados.

Lo que se pudo comprobar fue que la configuración "Capability Polling Period", ya que habiendose registrado el dispositivo en la red. Modificando este parametró hacia que toda la libreta de direcciones se descargara nuevamente del usuario. Por lo tanto el operador debiera configurar este parámetro los más olgado posible, ya que cambios en la libreta de direcciones de un usuario no son muy comunes para que se realice de manera seguida.

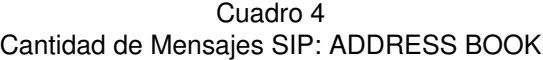

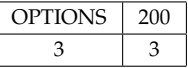

## **4. CONCLUSIONES**

Fue posible comprobar el efecto que pueden tener los parámetros de configuración de red IMS: REGISTER Expiry y los de RCS-e "Capability Polling Period", "Capability Expiry Timeout" y "Capability Refresh Timeout". Modificar los tiempos de refrescos o agotamiento de cada uno de ellos tiene un impacto directo al intercambio de mensajes SIP entre el usuario y la red del operador.

De acuerdo a la usabilidad y diseño SIP una vez habilitado RCS-e en la red como en los dispositivos móviles, los mensajes OPTIONS serán los de mayor impacto en la red del operador, ya que son utilizados tanto para realizar una llamada como para la mensajería instantánea.

Lo que se pudo comprobar fue que la configuración "Capability Polling Period", ya que habiéndose registrado el dispositivo en la red. Modificando este paramento hacia que toda la libreta de direcciones se ´ descargara nuevamente del usuario. Por lo tanto el operador debiera configurar este parámetro los más holgado posible, ya que cambios en la libreta de direcciones de un usuario no son muy comunes para que se realice de manera seguida.

# **REFERENCIAS**

- [1] BOULE Kitty, Cleuziou Olivier y Rodrigues Jean-Paul, *RCS-e: a signalling challenge*, Orange Labs, 2012.
- [2] RUSSEL Travis, *THE IP MULTIMEDIA SUBSYSTEM [IMS], Session Control and Other Network Operations*, McGraw - Hill Commnunications, 2008
- [3] GSMA, *RCS-e Advanced Communications: Services and Client Specification*, Version 1.2.2, 2012
- [4] SHARMA Chetan, *OPERATOR's DILEMA (AND OPORTUNITY): The 4th Wave*, MobileFuture Forward, Seatle, 2012
- [5] WAITING David, Good Richar et al, *The UCT IMS Client)*, University of Cape Town, Rondebosch, South Africa, 6p, 2009.
- [6] RODRIGUEZ Juan, *Implementaci´on de arquitectura IMS Departamento Electr´onica USM*, University Federico Santa Maria, Valparaiso, 91p, 2013
- [7] ARANCIBIA Daniela, *Innovación y servicios en IP multimedia subsystem (IMS)*, University Federico Santa Maria, Valparaiso, 66p, 2010
- [8] http://www.openimscore.org/
- [9] http://uctimsclient.berlios.de/
- [10] http://www.monster-the-client.org
- [11] http://code.google.com/p/android-rcs-ims-stack/